证券代码:000993 证券简称:闽东电力 公告编号:2020临-03

# 福建闽东电力股份有限公司

# 关于召开 2020 年第一次临时股东大会的通知

本公司及董事会全体成员保证信息披露的内容真实、准确、完整,没有虚假 记载、误导性陈述或重大遗漏。

## 一、召开会议的基本情况

1、会议届次:2020年第一次临时股东大会

2、会议召集人:公司董事会。经公司第七届董事会第十二次临时会议审议 通过,决定召开公司2020年第一次临时股东大会。

3、本次股东大会的召集、召开程序符合法律、行政法规、《上市公司股东 大会规则》以及《公司章程》的规定。

4、召开时间:2020年2月7日(星期五)下午14:30分

网络投票时间:本公司同时提供深圳证券交易所交易系统和互联网投票系统 供股东进行网络投票。

通过深圳证券交易所交易系统进行网络投票的具体时间为:2020年2月7日上 午9:30-11:30,下午13:00-15:00;

通过互联网投票系统投票的具体时间为:2020年2月7日9:15至15:00期间的 任意时间。

5、会议的召开方式:本次股东大会采用现场表决与网络投票相结合的方式 召开。

6、会议的股权登记日: 2020年1月31日

7、出席对象:

(1)在股权登记日下午收市时在中国结算深圳分公司登记在册的公司全体 普通股股东(含表决权恢复的优先股股东)均有权出席股东大会,并可以以书面 形式委托代理人出席会议和参加表决,该股东代理人不必是本公司股东。

(2)公司董事、监事和高级管理人员。

(3)公司聘请的具有证券从业资格的见证律师。

8、会议地点:福建省宁德市蕉城区蕉城南路68号东晟泰丽园1号楼3层 。

#### 二、会议审议事项

(一)审议特别决议议案:

#### 1、审议《关于修订<公司章程>部分条款的议案》;

(二)审议普通决议议案:

1、审议《关于选举叶宏先生为公司第七届董事会董事的议案》;

2、审议《关于<福建闽东电力股份有限公司董事、监事、高级管理人员薪 酬管理办法>的议案》。

上述议案已经公司第七届董事会第十二次临时会议审议通过,议案具体内容 详见同日披露于《中国证券报》、 《证券时报》、《证券日报》和巨潮资讯网 www.cninfo.com.cn的《公司第七届董事会第十二次临时会议决议公告》(2020 董-01)和《2020年第一次临时股东大会提案》。

#### 三、提案编码

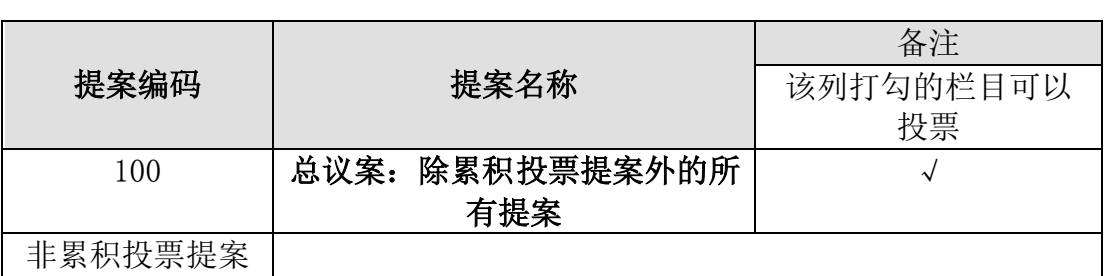

表一:本次股东大会提案编码示例表

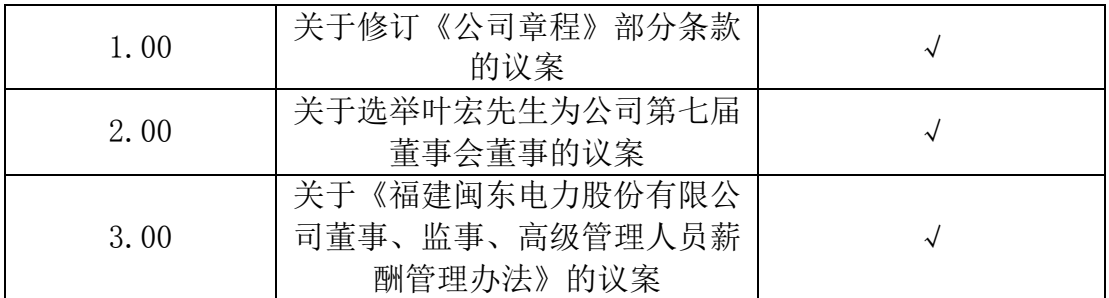

### 四、会议登记方法

1. 登记方式:

①法人股股东由法定代表人出席的,持法定代表人证明书、股东帐户卡和本 人身份证进行登记;委托代理人出席的,代理人持法定代表人授权书、股东帐户 卡和本人身份证进行登记;

②社会公众股持股东帐户卡和本人身份证进行登记;

③异地股东可以用传真或信函方式登记;

④个人股东委托代理人出席的,受托代理人必须持授权委托书、股东帐户卡 和本人身份证进行登记。

2.登记时间:2020年2月6日上午8:30~11:30 下午14:30~17:30

3.登记地点:福建省宁德市蕉城区蕉城南路68号东晟泰丽园1号楼3层

福建闽东电力股份有限公司董事会办公室。

4.会议联系方式:

会议联系人:郑曦阳

电话:0593-2768983

传真:0593-2098993

5.会议费用:参会股东食宿交通费用自理。

## 五、参加网络投票的具体操作流程

本次股东大会,公司将向全体股东提供网络投票平台,股东可以通过深圳证

券交易所交易系统或互联网投票系统(http://wltp.cninfo.com.cn)参加网络 投票,网络投票的具体操作流程见附件一。

# 六、备查文件

1、第七届董事会第十二次临时会议决议;

附件一:参加网络投票的具体操作流程

附件二:2020年第一次临时股东大会授权委托书

福建闽东电力股份有限公司董事会

# 2020年1月14日

附件一:

### 参加网络投票的具体操作流程

### 一. 网络投票的程序

1. 投票代码与投票简称: 投票代码为"360993,投票票称为"闽电投票"。

2. 填报表决意见或选举票数

对于非累积投票议案,填报表决意见,同意、反对、弃权:对于累积投票议 案,填报投给某候选人的选举票数。上市公司股东应当以其所拥有的每个议案组 的选举票数为限进行投票,如股东所投选举票数超过其拥有选举票数的,或者在 差额选举中投票超过应选人数的,其对该项议案组所投的选举票均视为无效投票。 如果不同意某候选人,可以对该候选人投 0 票。

| 投给候选人的选举票数    | 填报            |
|---------------|---------------|
| 对候选人 A 投 X1 票 | X1 票          |
| 对候选人B投X2票     | X2 票          |
|               | .             |
| 合计            | 不超过该股东拥有的选举票数 |

表二:累积投票制下投给候选人的选举票数填报一览表

股东所拥有的选举票数=股东所代表的有表决权的股份总数×2

股东可以将所拥有的选举票数在候选人中任意分配,但投票总数不得超过其 拥有的选举票数,差额选举时,所投人数不得超过应选人数。

3.股东对总议案进行投票,视为对除累积投票议案外的其他所有议案表达相 同意见。

在股东对同一议案出现总议案与分议案重复投票时,以第一次有效投票为准。

如股东先对分议案投票表决,再对总议案投票表决,则以已投票表决的分议案的 表决意见为准,其他未表决的议案以总议案的表决意见为准;如先对总议案投票 表决,再对分议案投票表决,则以总议案的表决意见为准。

### 二. 通过深交所交易系统投票的程序

1.投票时间:2020 年 2月 7 日的交易时间,即 9:30—11:30 和 13:00—15:00。 2.股东可以登录证券公司交易客户端通过交易系统投票。

# 三. 通过深交所互联网投票系统投票的程序

1.互联网投票系统开始投票的时间为 2020 年 2 月 7 日(现场股东大会结束 当日)9:15-15:00 期间的任意时间。

2.股东通过互联网投票系统进行网络投票,需按照《深圳证券交易所投资者 网络服务身份认证业务指引(2016年修订)》的规定办理身份认证,取得"深 交所数字证书"或"深交所投资者服务密码"。具体的身份认证流程可登录互联 网投票系统 [http://wltp.cninfo.com.cn](http://wltp.cninfo.com.cn/) 规则指引栏目查阅。

3.股东根据获取的服务密码或数字证书,可登录

[http://wltp.cninfo.com.cn](http://wltp.cninfo.com.cn/) 在规定时间内通过深交所互联网投票系统进行投 票。

6

附件二:

### 授权委托书

兹全权授权 (先生/女士)代表本人(或本单位)出席福建闽东电力 股份有限公司 2020 年第一次临时股东大会,受托人将依照本授权委托书的指示 对该次会议审议的各项议案进行投票表决,并代为签署本次会议需要签署的相关 文件。本人(或本单位)对该次会议审议的相关议案的表决意见如下:

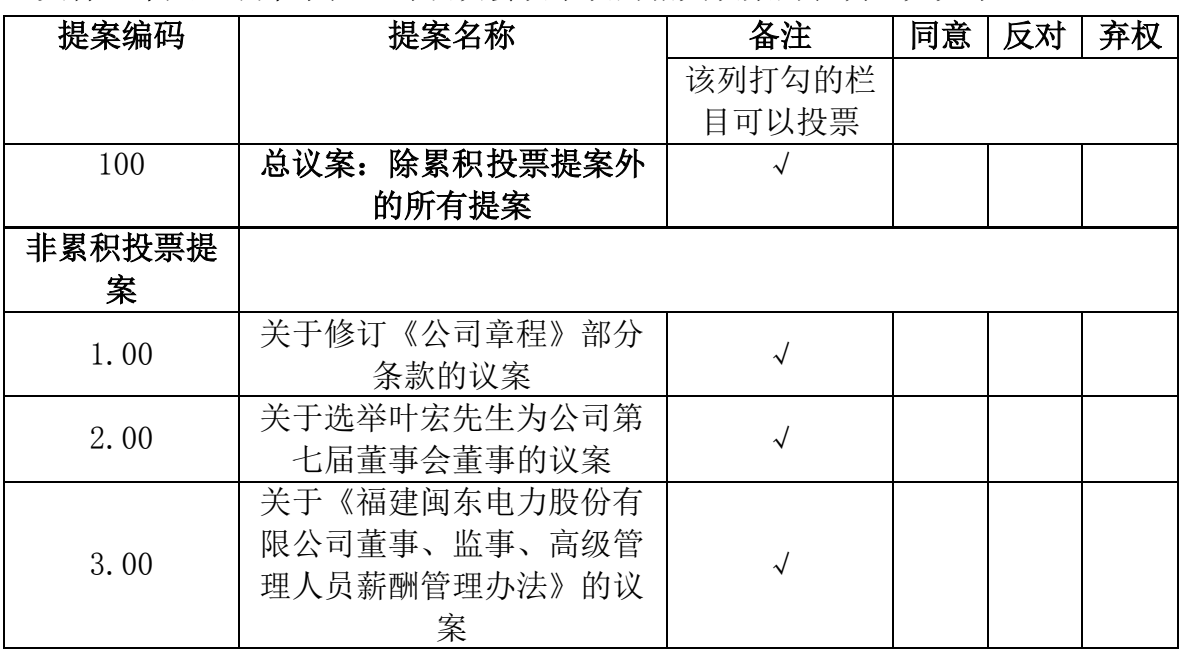

注: 委托人只能表明"同意"、"反对"或"弃权"一种意见,并在所选意 见的相应栏目处打"√",多选或不选视为无效委托。

委托人签名(个人股东签名,法人股东法定代表人签名并加盖公章):

委托人身份证号码(或营业执照号码):

委托人持股数:

委托人股东账号:

受托人签名:

受托人身份证号码:

委托日期:2020年 月 日

有效期限:自授权委托书签署之日起至本次股东大会结束

(注:授权委托书复印或按以上格式自制均有效。)